The book was found

# **Inside Vbscript And Activex**

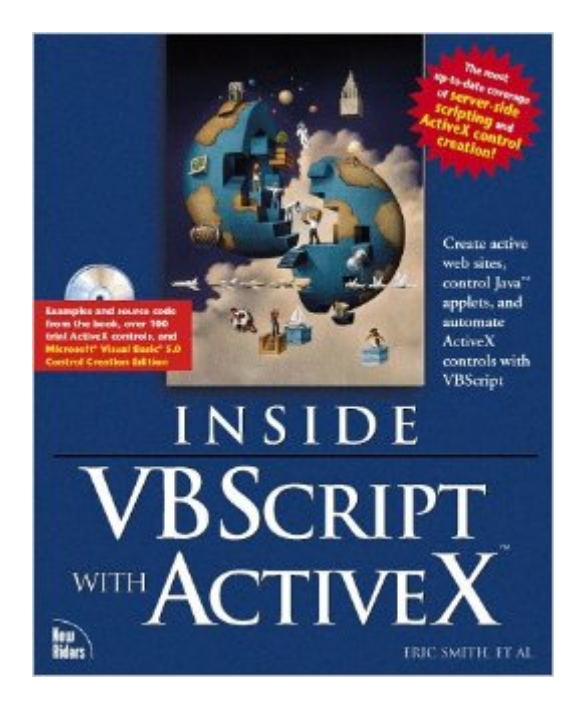

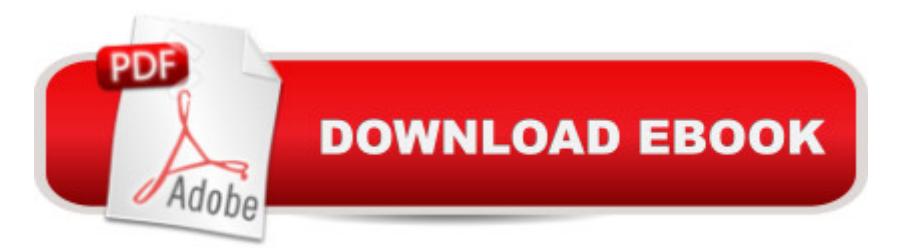

## **Synopsis**

Details how to automate and customize Microsoft Internet Explorer. The work explains how to integrate Visual Basic and Java into HTML documents. The CD-ROM includes sample VBScript programs from the text. It covers up-to-date releases.

### **Book Information**

Series: Inside Paperback: 686 pages Publisher: New Riders Pub (March 1997) Language: English ISBN-10: 1562056514 ISBN-13: 978-1562056513 Product Dimensions: 1.8 x 7.2 x 9.5 inches Shipping Weight: 2.8 pounds Average Customer Review: 3.5 out of 5 stars $\hat{A}$   $\hat{A}$  See all reviews $\hat{A}$  (4 customer reviews) Best Sellers Rank: #7,382,399 in Books (See Top 100 in Books) #55 in Books > Computers & Technology > Programming > Web Programming > ActiveX #1637 in $\hat{A}$  Books > Computers & Technology > Programming > Languages & Tools > Visual Basic #6010 in Books > Computers & Technology > Programming > Microsoft Programming

#### **Customer Reviews**

The book doesn't cover any of the added features of VBScript v2 and above. The book covers the VBScript that came out with Internet Explorer 3.0. Although the VBScript 1.0 features that are covered are covered well, the many added functions added in VBScript v2 are missing, such as constants, private and public variables, automatic string joining and splitting into arrays, and much more. The features not covered work in Internet Explorer v4.0+ and Outlook 98 (which come with VBScript v3.0+)

I was looking for a book that would teach me VBscript. (I have some programming experience.) Though I learned quite a bit from this book, many explanations needed to be more complete and left me to figure them out by experimenting. Not a good reference - no index of commands (most, but not all, are covered in general index in back).

I thought this was a pretty good introduction to VBScript. It had several good examples and

I work for Microsoft, and use VBScript daily. I have a dozen or so books that I used to reference while doing web design.Now I have everything I need in one book. While most books try to cover it all, this book gives a brief overview and then gets right to the meat of the subject. If you are a complete beginner try another source. For everyone else, this is it!

#### Download to continue reading...

Visual Developer VBScript 2 & ActiveX Programming: Master the Art of Creating Interactive Web [Pages with Visual Basic Scr](http://overanswer.com/en-us/read-book/5g3Lk/inside-vbscript-and-activex.pdf?r=erNT6gcwLluhHcg88E%2BW3kbZzHGOLhQmqWoIZo%2Fiybc%3D)ipt 2 and ActiveX Inside Vbscript and Activex Laura Lemay's Web Workshop Activex and Vbscript The Comprehensive Guide to Vb Script: The Encyclopedic Reference for Vbscript, Html & Activex ActiveX Sourcebook: Build an ActiveX-Based Web Site Microsoft PowerShell, VBScript and JScript Bible ActiveX Controls Inside Out, with CD Understanding ActiveX and OLE: A Guide for Developers and Managers (Strategic Technology) The Essence of COM and ActiveX: A Programmers Workbook (2nd Edition) Delphi Programming with COM and ActiveX (Programming Series) (Charles River Media Programming) Windows Speech Recognition Programming: With Visual Basic and ActiveX Voice Controls (Speech Software Technical Professionals) ActiveX Web Programming: ISAPI, Controls, and Scripting Web Power with Visual Basic Script and ActiveX Internet Explorer Plug-In and Activex Companion Dan Appleman's Developing COM/ActiveX Components With Visual Basic 6 CORBA ActiveX y Java Beans (Spanish Edition) Professional Visual C++ 5 Activex/Com Control Programming ADO: ActiveX Data Objects Mr. Bunny's Guide to ActiveX Teach Yourself Activex Programming in 21 Days (Teach Yourself Series)

#### Dmca